## アプリのダウンロード~ログインまで

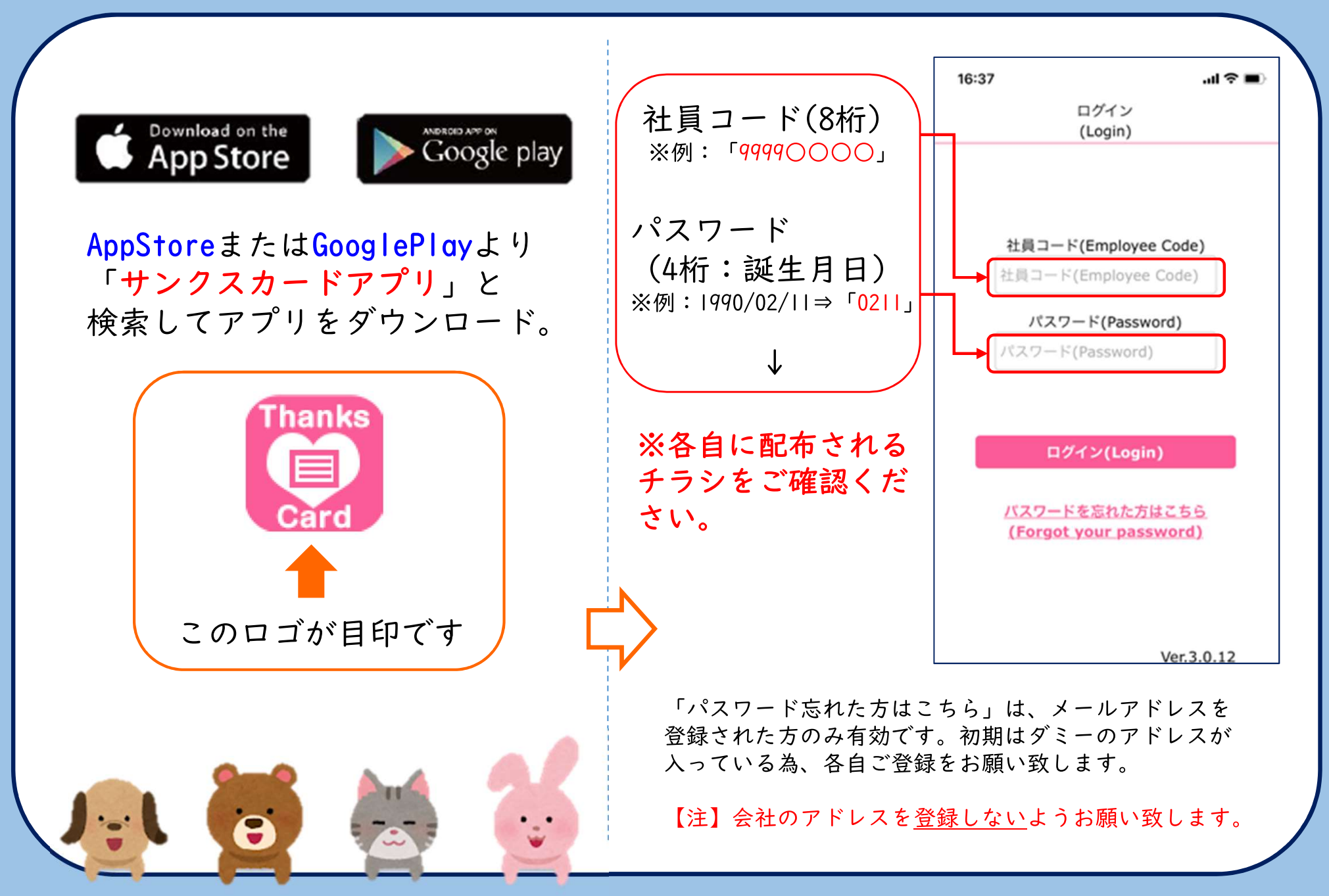

メッセージの送り方①~送りたい相手の選択~

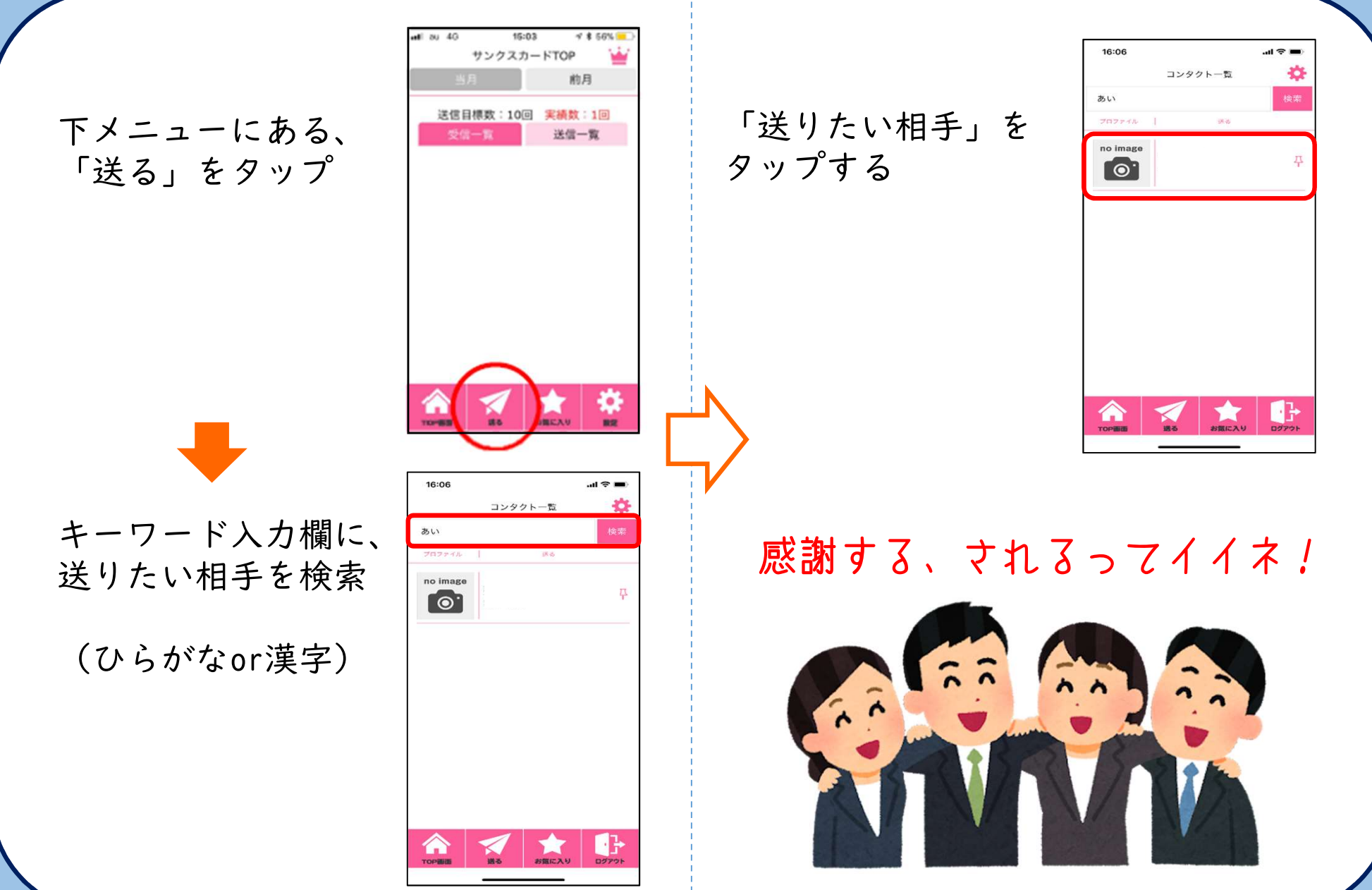

## メッセージの送り方②~メッセージの入力~

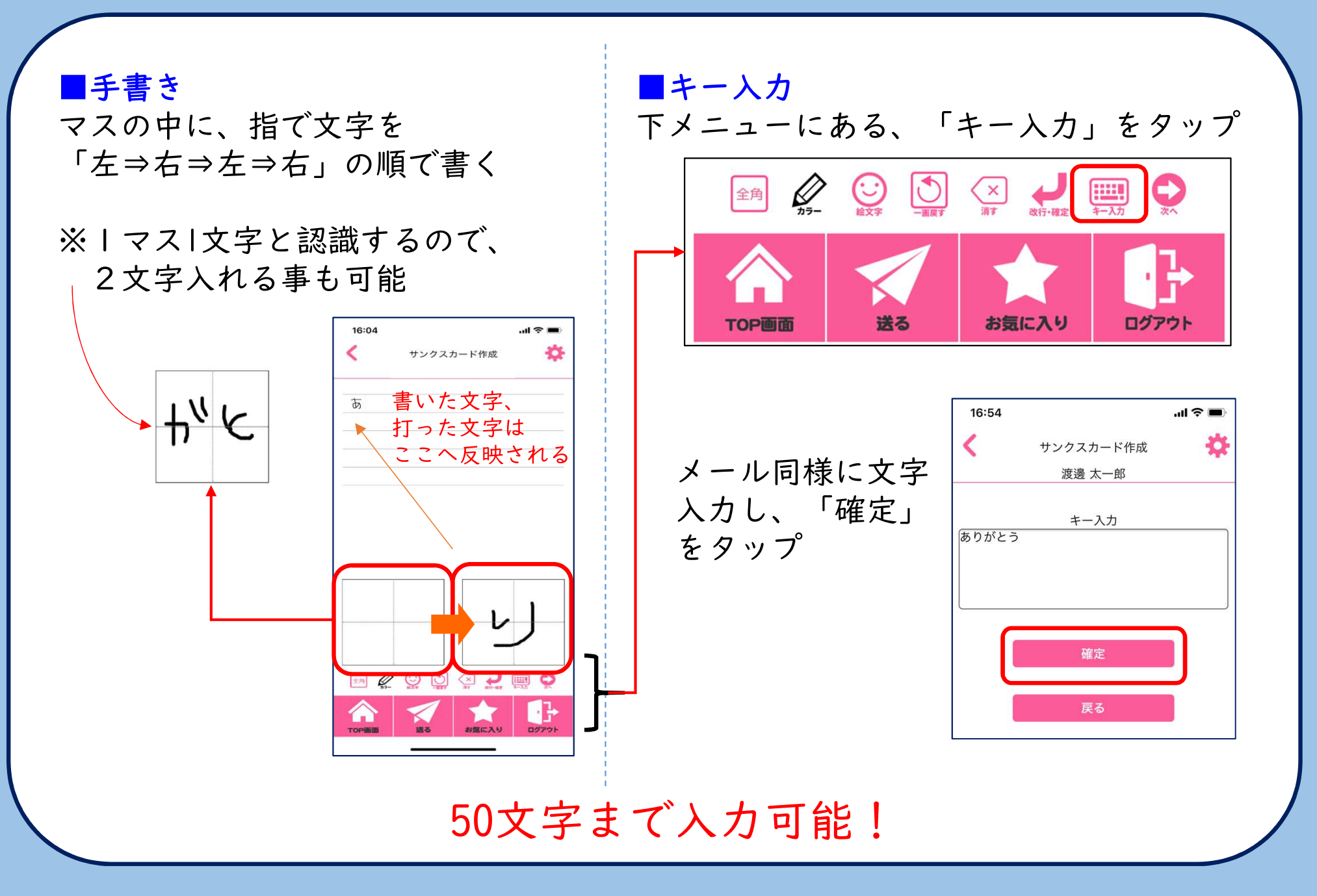

メッセージの送り方③~送信~

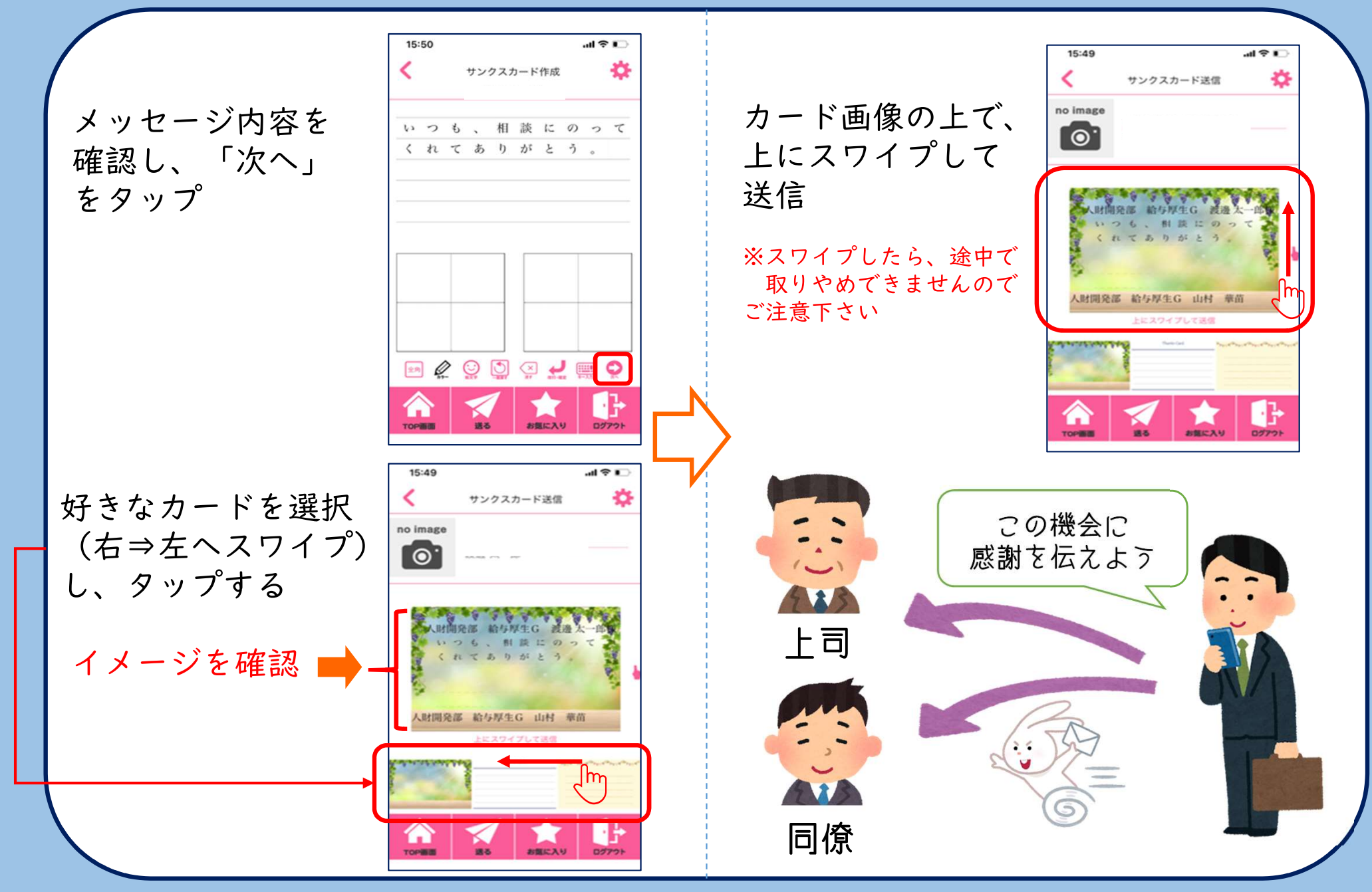

## その他のできる事~プロファイル編集~

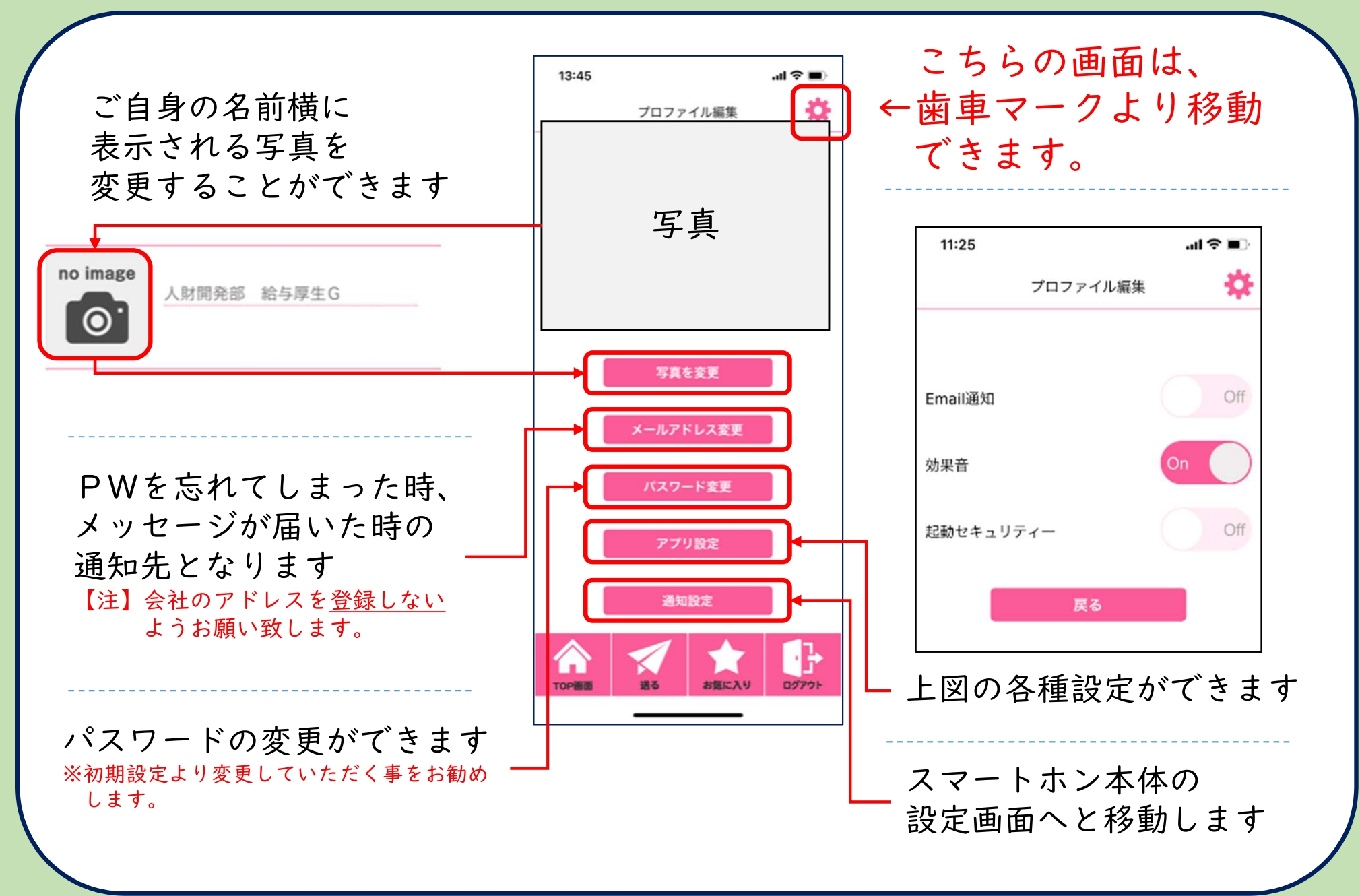

## その他のできる事~ヵード閲覧・ランキング~

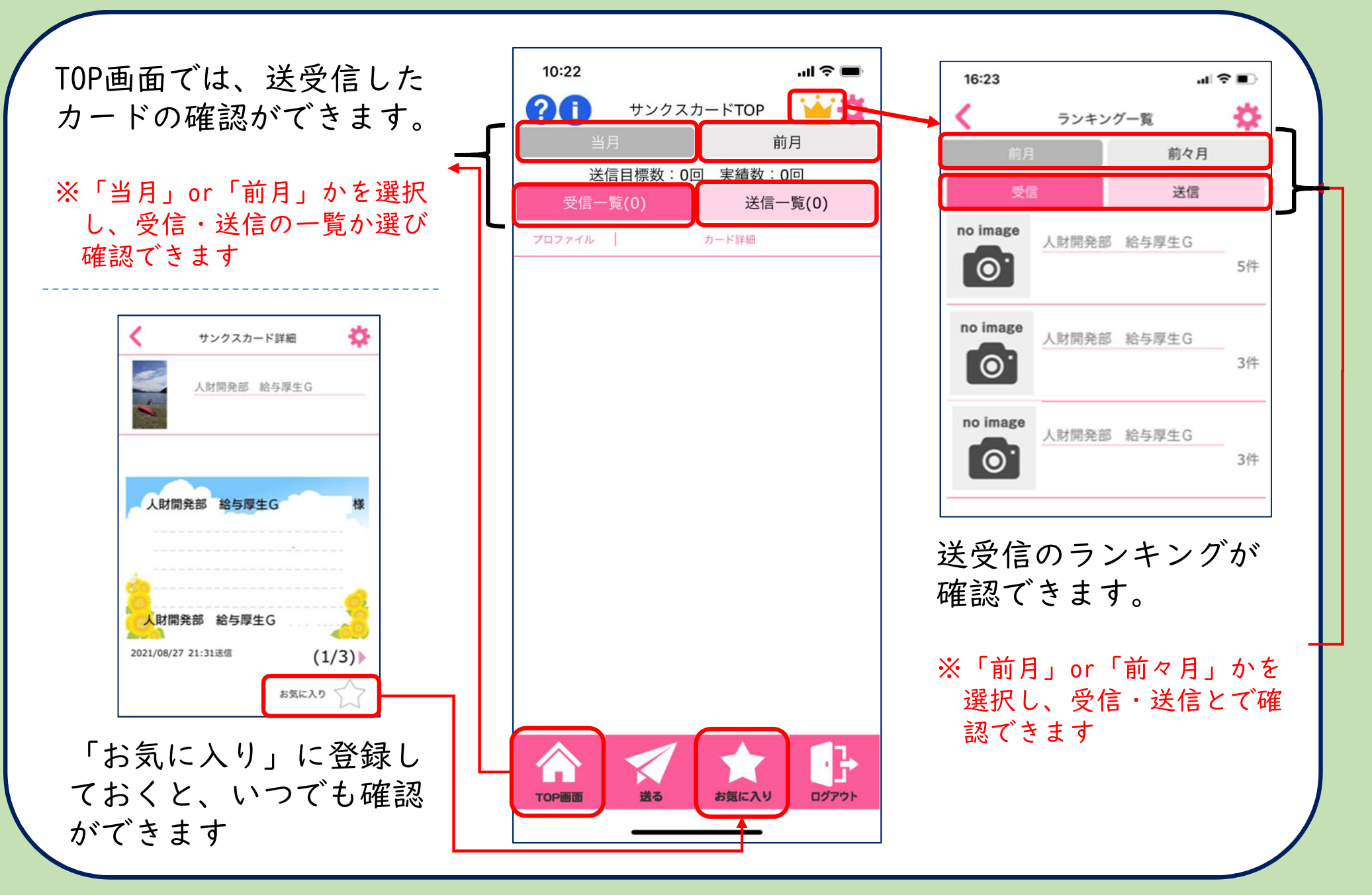